# **USER'S MANUAL**

- **1. System power on by PS/2 Mouse: First, enable this function in CMOS Setup, then you can power on the system by double clicking the right or left button of your PS/2 Mouse.**
- **2. System power on by Keyboard: If your ATX power supply supports larger than 300 mA 5V Stand-By current (dependent on the specification of keyboards), you can power on your system by entering password from the keyboard after setting the "Keyboard power on" password in CMOS Setup.**
- **3. Supports 3 steps ACPI LED.**
- **4. Modem Ring-On. (COM A , B).**
- **5. Wake-Up on LAN. (The ATX power supply supports larger than 720 mA 5V Stand-By current)**
- **\* JP12 & JP13 Jumper (PCB Ver:2.0 and after use), please reference page 17.**

**For Intel Pentiumâ II / III/ Celeron**TM **Processor MAINBOARD REV. 2.0 First Edition**

R-20-01-090528

The author assumes no responsibility for any errors or omissions which may

appear in this document nor does it make a commitment to update the

information contained herein.

#### **Third-party brands and names are the property of their respective owners.**

Sound Blaster is a registered trademark of Creative Technology Ltd in the United States and certain other countries. Sound Blaster-LINK and SB-LINK are trademarks of Creative Technology Ltd.

May 28, 1999 Taipei, Taiwan

#### **I. Quick Installation Guide :**

### **CPU SPEED SETUP**

The system bus speed is selectable between 66 / 100 MHz. The user can select the system bus speed **(SW1)** and change the DIP SWITCH **(SW2)** selection to set up the CPU speed for 333 - 650MHz processor.

#### **Set System Bus Speed**

**SW1:**

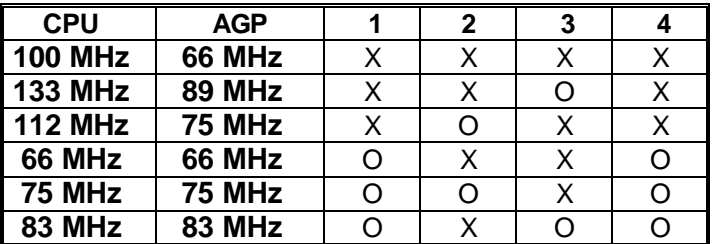

**The CPU speed MUST match with the frequency RATIO. It will cause system hanging up if the frequency RATIO is higher than that of CPU.**

**SW2:**

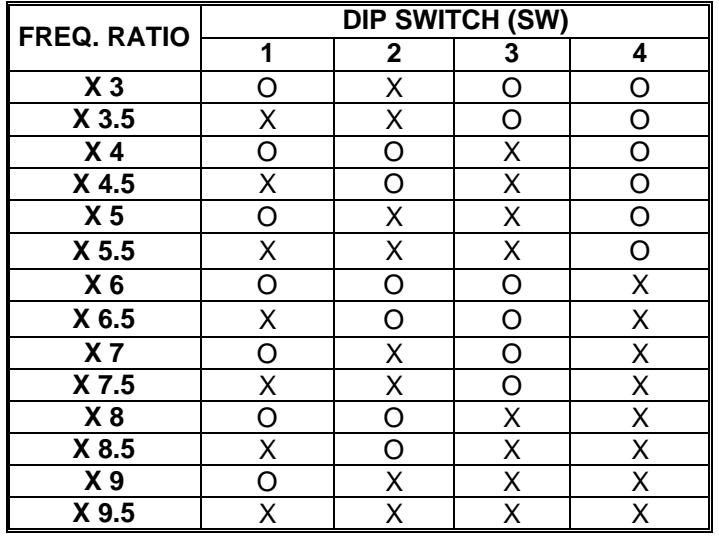

 $\overline{2}$ 

- **´Note: We don't recommend you to setup your system speed to 75, 83, 112 or 133MHz because these frequencies are not the standard specifications for CPU, Chipset and most of the peripherals. Whether your system can run under 75, 83, 112 or 133MHz properly will depend on your hardware configurations: CPU, SDRAM, Cards, etc.**
- $\mathbf{F}$  The black part in the picture is the white extruding piece of the  **DIP switch.**
- 1. Pentium<sup>®</sup> II /Celeron 333 / 66 MHz FSB

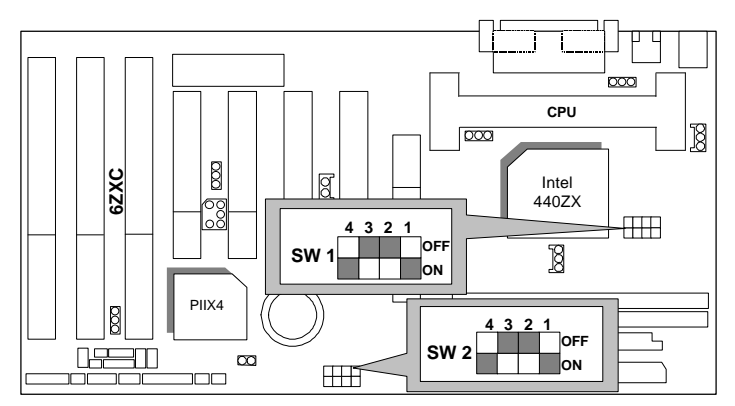

2. Pentium<sup>®</sup> II /Celeron 366 / 66 MHz FSB

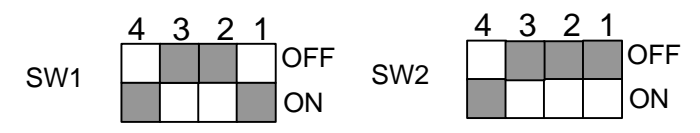

3. Pentium® II /Celeron 400 / 66MHz FSB

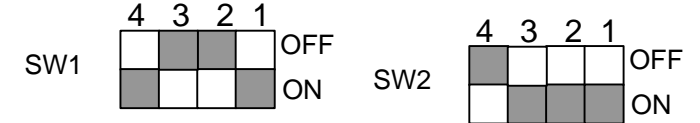

4. Pentium® II /Celeron 433 / 66MHz FSB

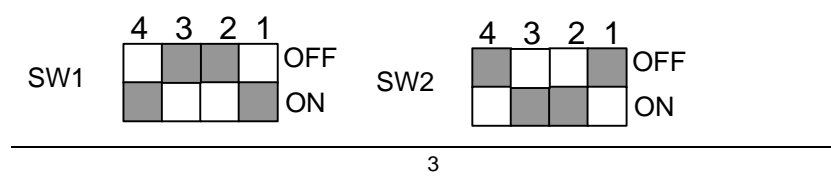

5. Pentium<sup>®</sup> II 400 / 100 MHz FSB

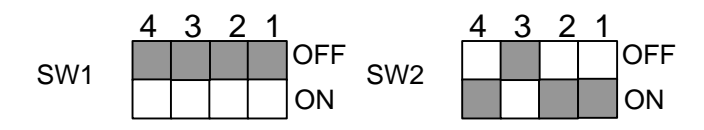

6. Pentium<sup>®</sup> II / III 450 / 100 MHz FSB

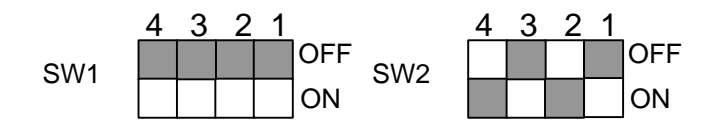

7. Pentium® II / III 500 / 100 MHz FSB

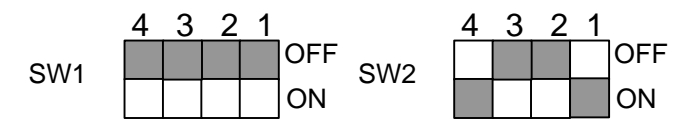

8. Pentium® II / III 550 / 100 MHz FSB

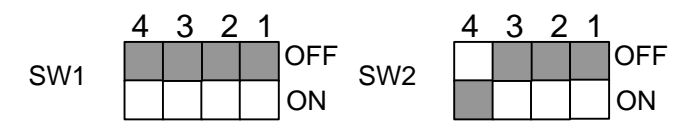

9. Pentium<sup>®</sup> II / III 600 / 100 MHz FSB

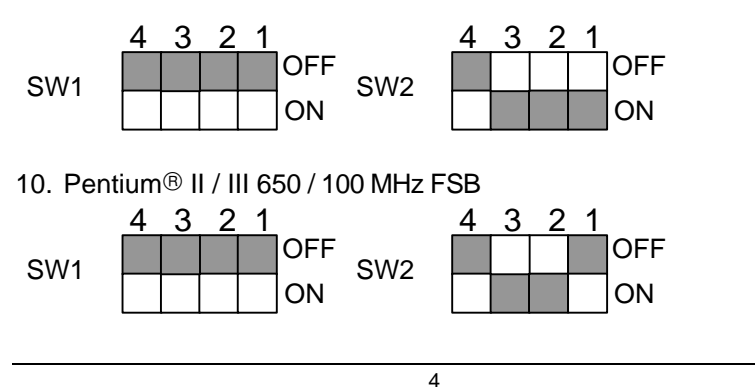

**II. Jumper setting :**

SPK : Speaker Connector

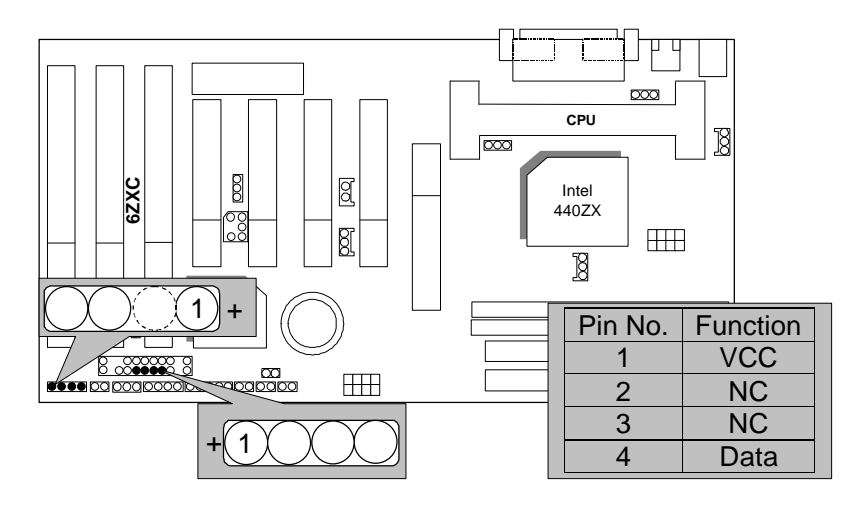

RST : Reset Switch

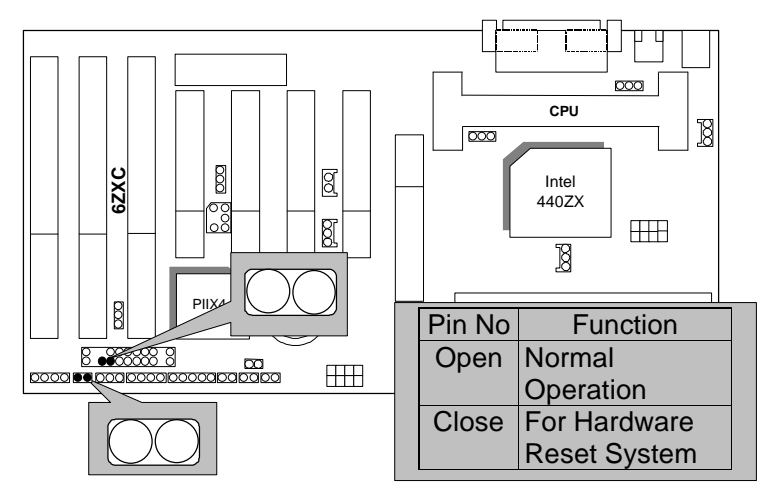

PW LED : Power LED Connector

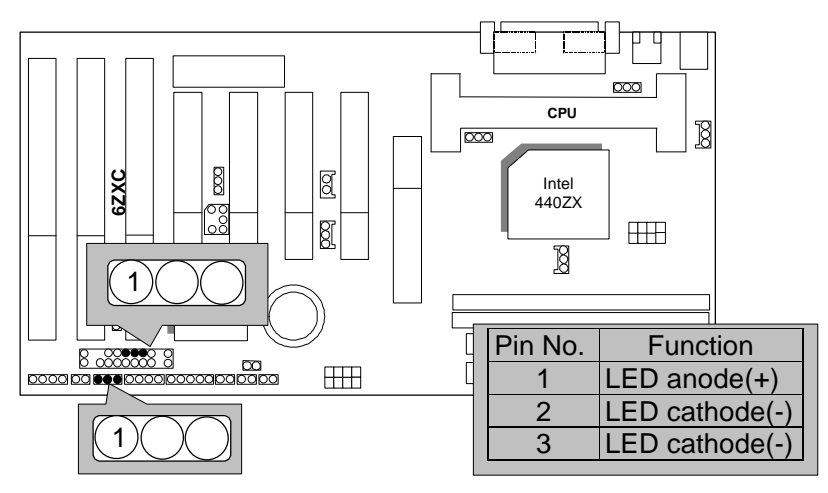

HD : IDE Hard Disk Active LED

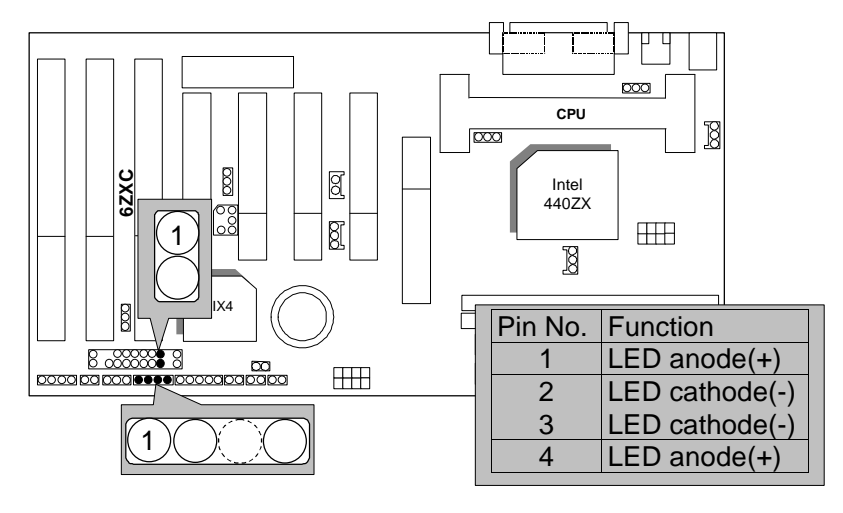

## IR : Infrared Connector (Optional)

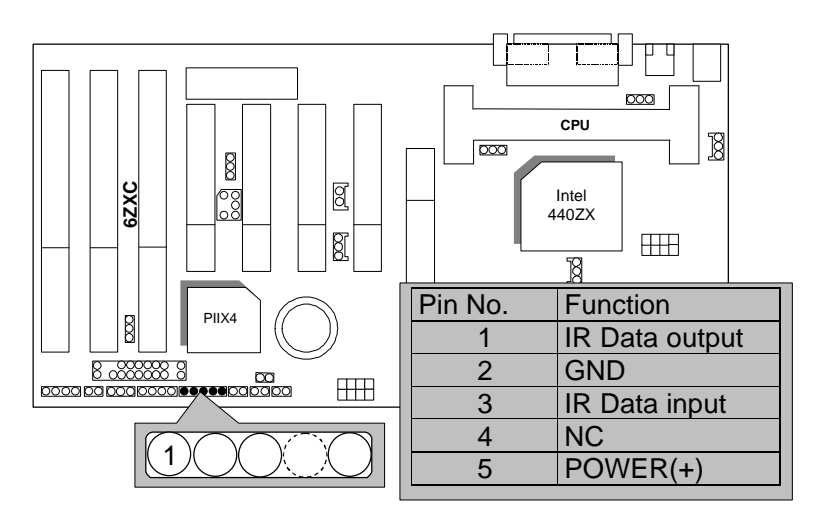

GN : Green Function Switch

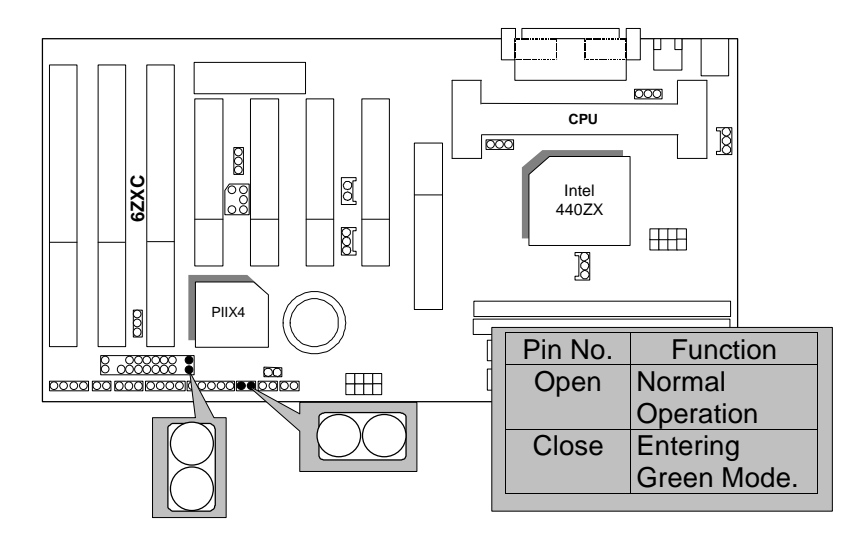

7

6ZXC

## GD : Green LED

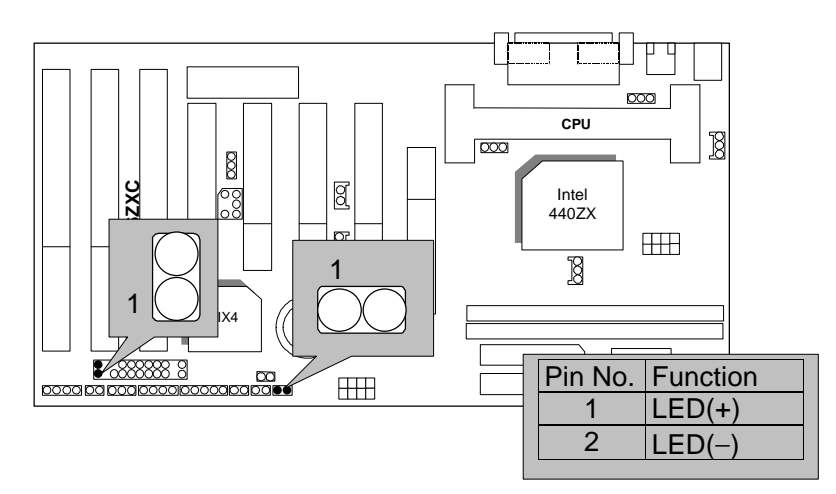

Soft POWER : Soft Power Connector

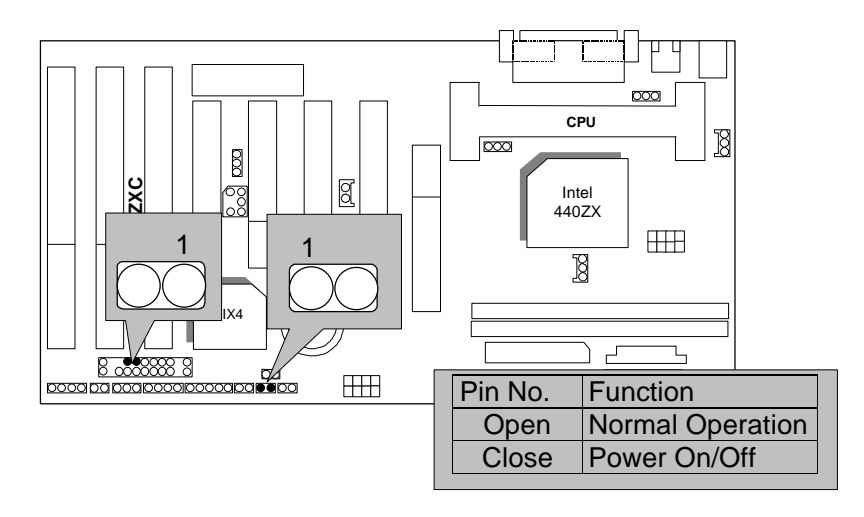

#### POWER1 : Power Connector

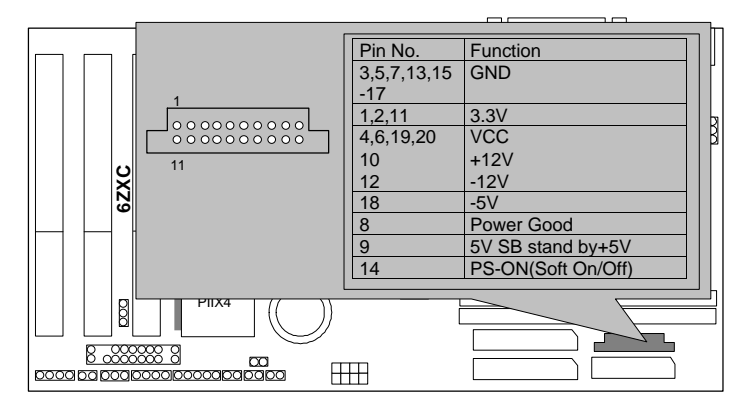

#### PS/2 Mouse / Keyboard Connector

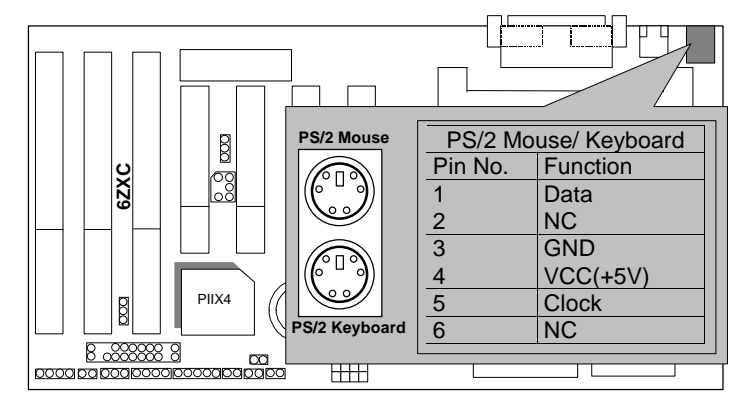

CPU FAN : CPU Cooling Fan Power Connector

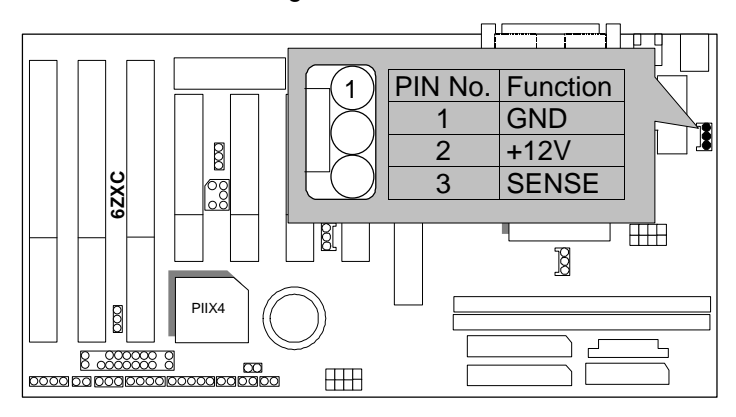

Power FAN : Power Fan Power Connector

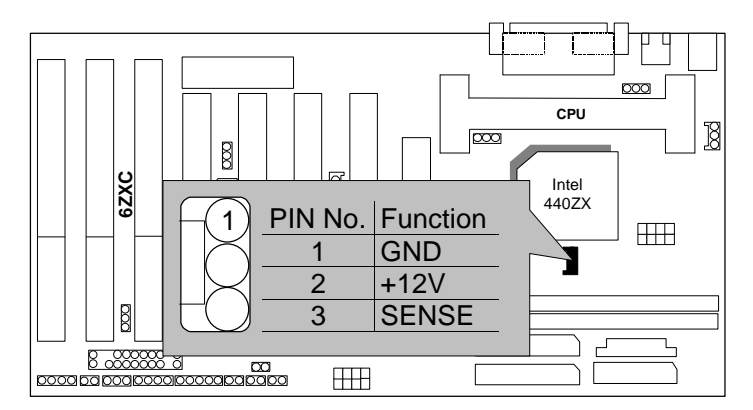

# System FAN : System Fan Power Connector

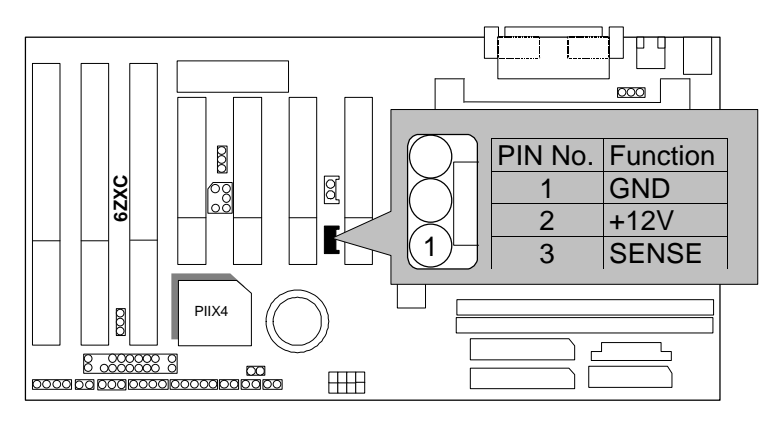

# IDE1: For Primary IDE port

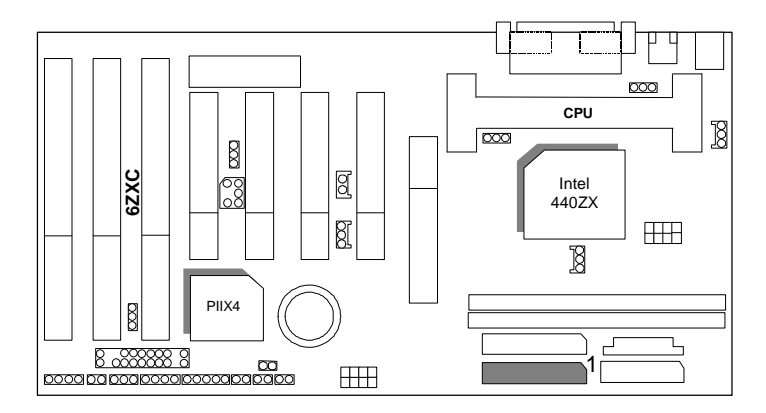

11

6ZXC

IDE2: For Secondary IDE port

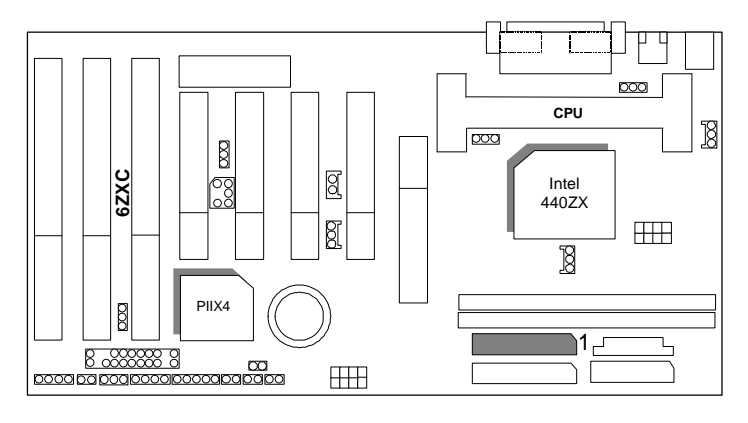

FLOPPY : FLOPPY PORT

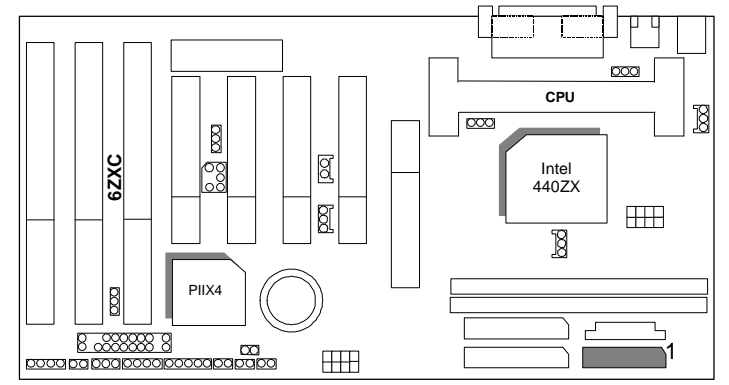

12

#### LPT PORT / COM A / COM B

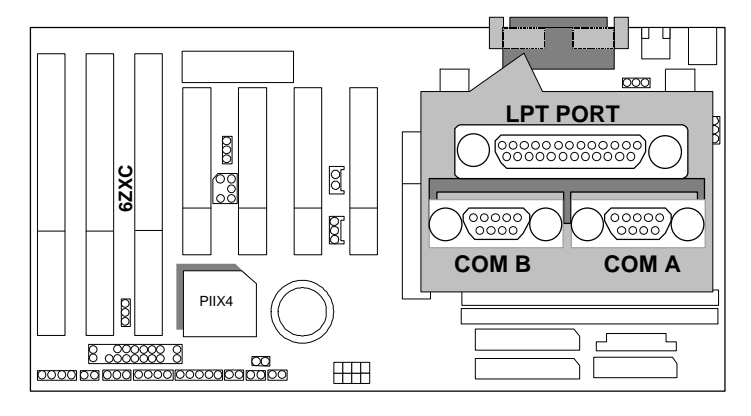

#### JP1 : Keyboard Power On Selection

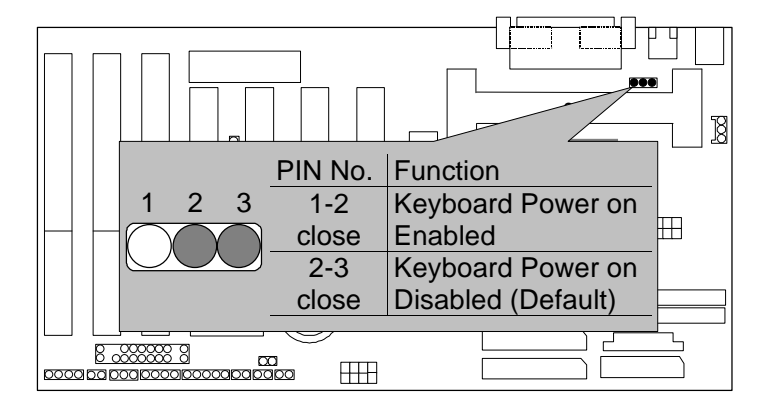

## USB : USB Port

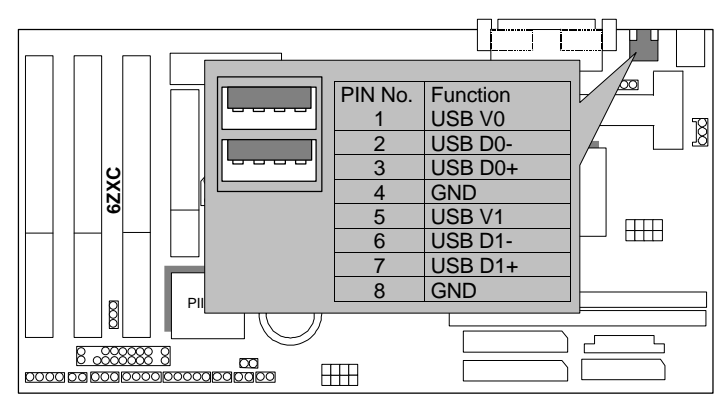

#### J15: System After AC Back

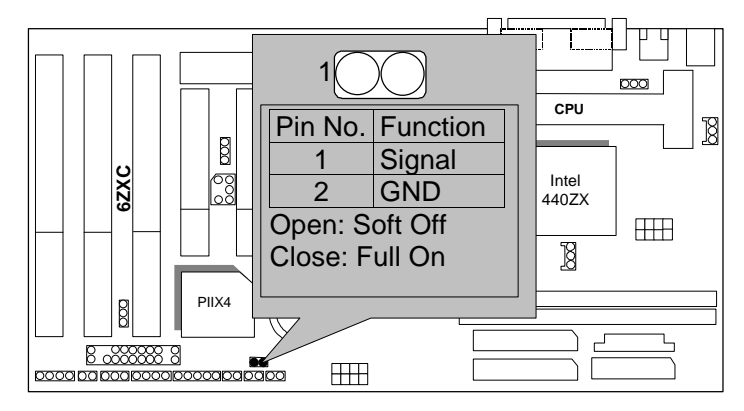

### JP7: Wake On LAN

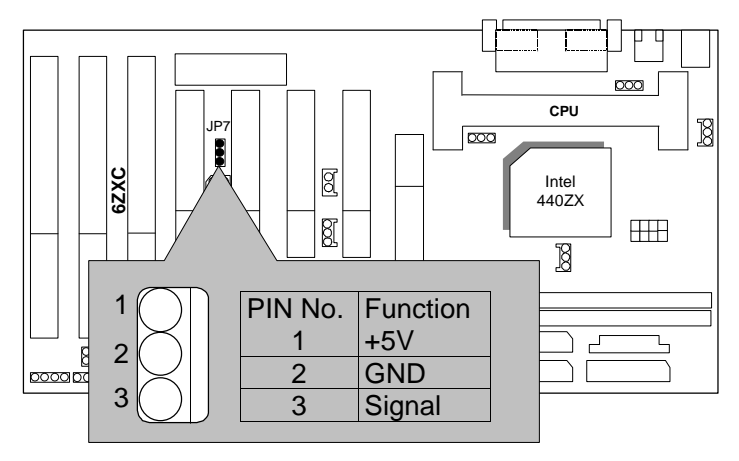

#### JP8:SB-LINK Creative PCI Sound Card Support

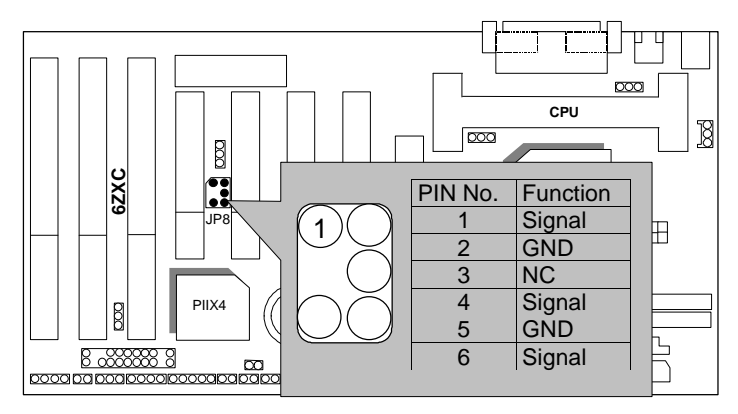

15

6ZXC

#### JP10 : System Acceleration

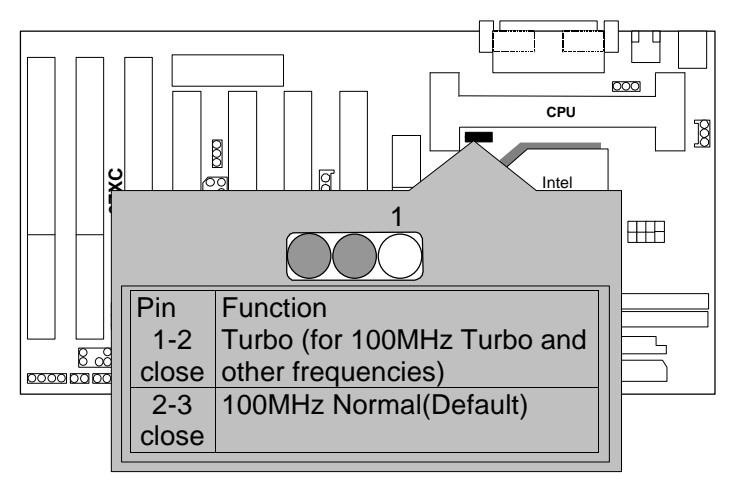

#### JP11:CLEAR CMOS FUNCTION

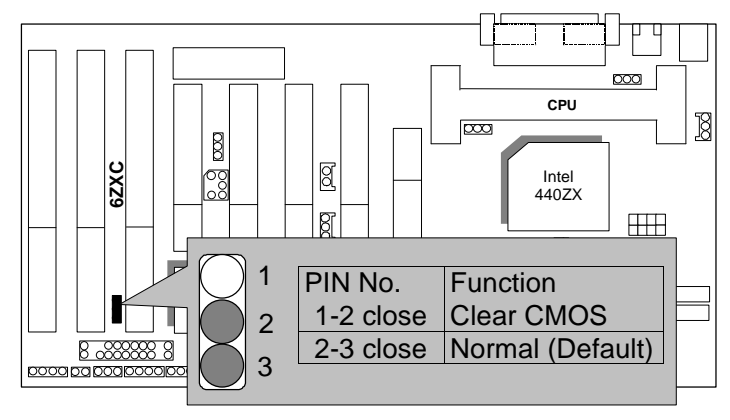

Internal Ring Power On FUNCTION

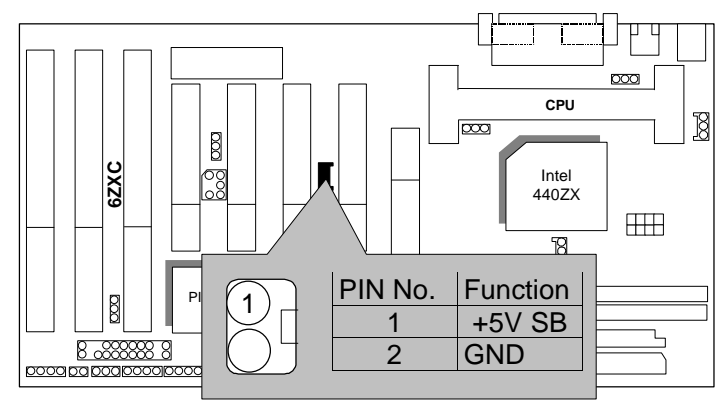

JP12 / JP13 (PCB 2.0 and after version use)

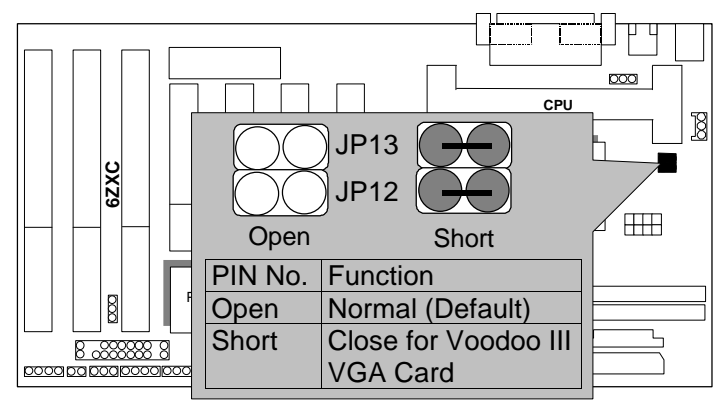

Quick Installation Guide

### BAT1 :BATTERY

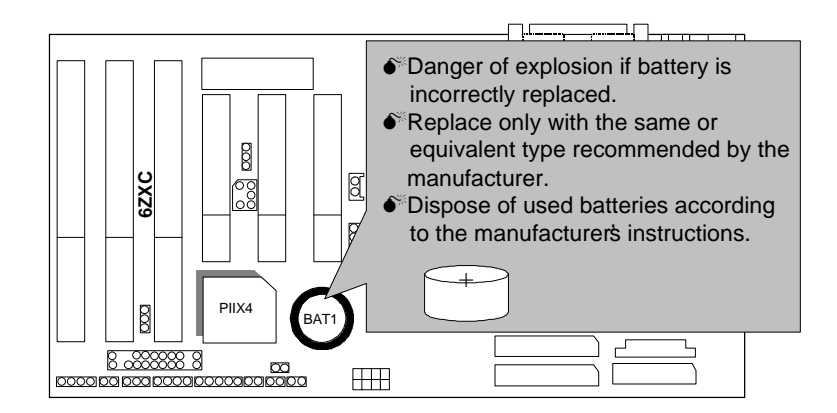

#### **III. Top Performance Test Setting:**

The following performance data list is the testing results of some popular benchmark testing programs.

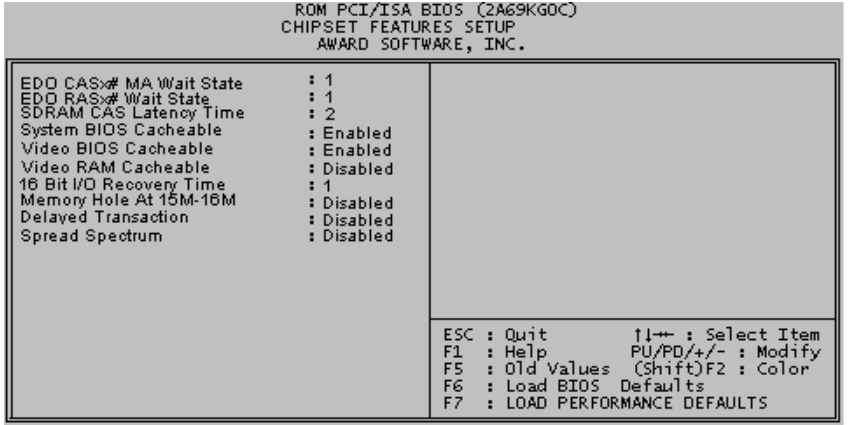

Users have to modify the value for each item in chipset features as follow for top performance setting.

These data are just referred by users, and there is no responsibility for different testing data values gotten by users. (Different Hardware & Software configuration will result in different benchmark testing results.)

- CPU Pentium<sup>®</sup> III / Celeron Processor
- DRAM 128 MB SDRAM (TOSHIBA TC59S6408BFT-80)
- CACHE SIZE 512 KB included in CPU
- DISPLAY GA-630 Voodoo banshee (16MB SGRAM)
- STORAGE Onboard IDE (Seagate ST34520A)
- O.S. Windows NT ™4.0 SPK4
- DRIVER Display Driver at 1024 x 768 x 64K colors x 75Hz. TRIONES Bus Master IDE Driver 3.60

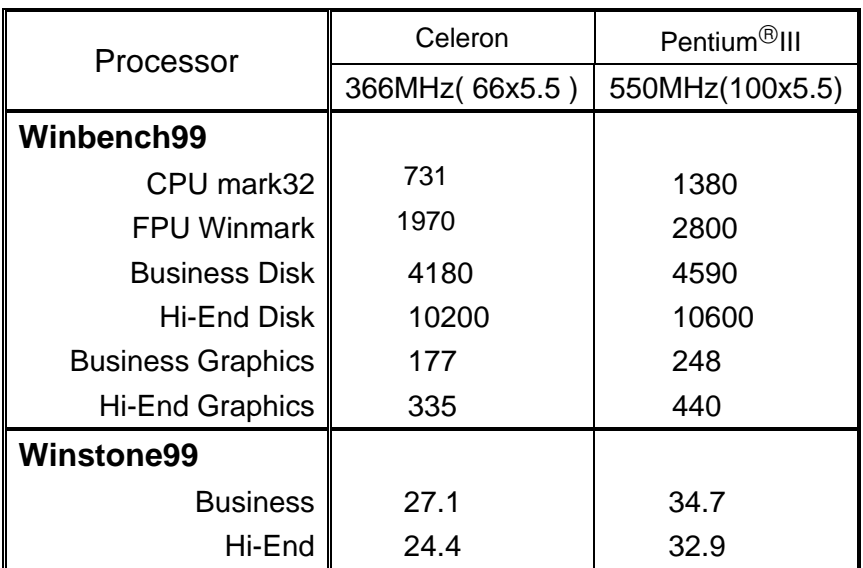